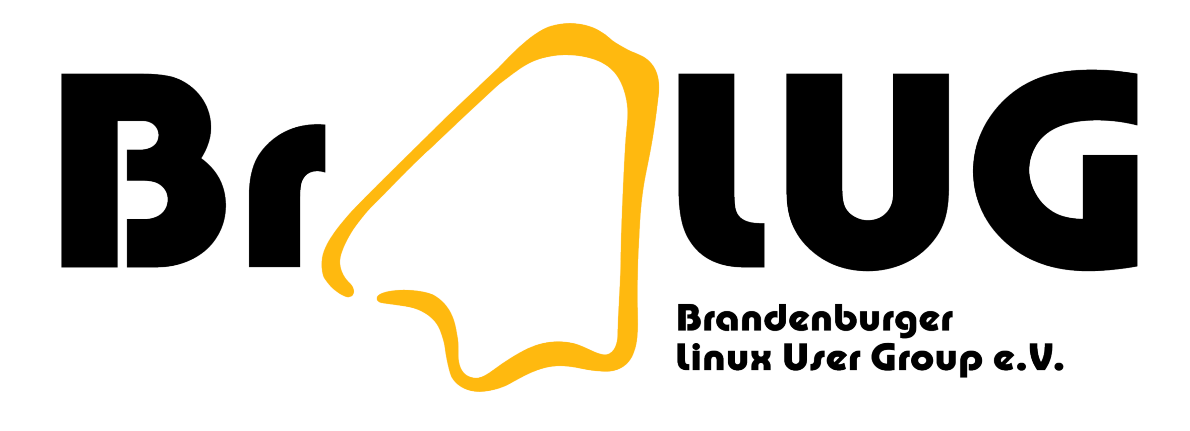

#### Backup Verfahren

Ingo Schäfer (ingo@ingo-schaefer.de) Michael Kürschner (m-i.kuerschner@gmx.de) 26.04.2007

- Warum Backup? Was ist wenn man keines hat?
- Welche Daten sind sicherungswürdig?
- Backup-Strategien
- Backup unter Linux
- Zusammenfassung und Fazit

- **Warum Backup? Was ist wenn man keines hat?**
- Welche Daten sind sicherungswürdig?
- Backup-Strategien
- Backup unter Linux
- Zusammenfassung und Fazit

## Warum Backup?

- Nutzer wollen kein Backup.
- Nutzer wollen Restore.
- Selbst erstellte Dokumente sind unikat
	- Wiederbeschaffung oder neu erstellen -> Aufwand!
	- Digitale Fotos bspw. sind nicht wiederbeschaffbar!
- Konfiguration, Kommunikation, Bookmarks
- Unternehmen: GdPdU, "Compliance", GOB

- Warum Backup? Was ist wenn man keines hat?
- **Welche Daten sind sicherungswürdig?**
- Backup-Strategien
- Backup unter Linux
- Zusammenfassung und Fazit

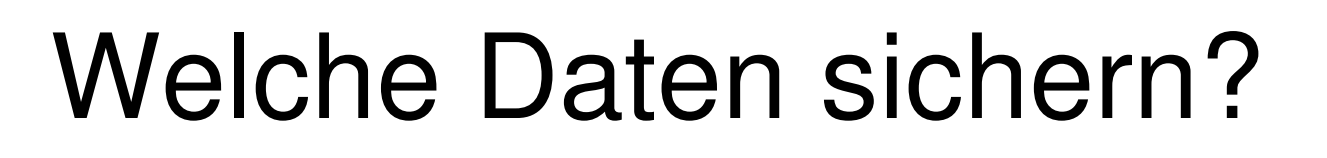

- Benutzerdaten (/home)
- Systemkonfiguration (/etc)
- Protokolle, Mails, diverse Systemdaten (/var)
- Selbst installierte Software (/usr/local)
- Serverdokumente (systemabhängig z.B. /srv/ oder /opt/...)
- Falls zutreffend: /export/... -> Freigaben

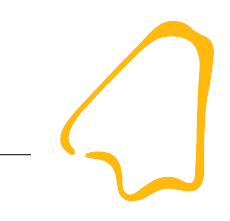

- Warum Backup? Was ist wenn man keines hat?
- Welche Daten sind sicherungswürdig?
- Backup-Strategien
- Backup unter Linux
- Zusammenfassung und Fazit

Backup-Verfahren Ingo Schäfer & Michael Kürschner

## Backup Strategien

- Sicherungsvarianten
- Zyklen
- Medien

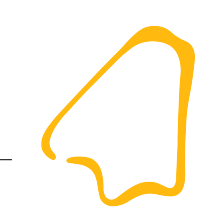

- Verschiedene Verfahren um Daten regelmäßig zu sichern
- Abhängig von:
	- Backup-Zeit
	- Anzahl der Backup Medien
	- Vorgehen bei Rücksicherung

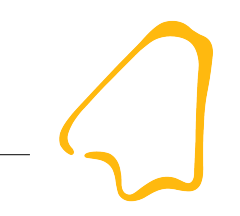

- Komplettbackup
	- Vorteil
		- alle Daten werden in jedem Lauf gesichert
		- Einfache Methode
	- Nachteil:
		- Verschwendung von Kapazität der Medien
		- Dauer der Sicherung

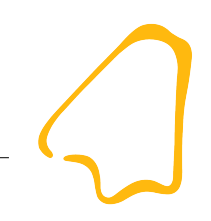

- Differentielles Backup  $(δ)$ 
	- $\bullet$ im Backup Lauf werden nur Änderungen zur letzten Komplettsicherung betrachtet
	- **Ersparnis an Zeit und Medien**
	- bei Rücksicherung wird Komplettbackup und letzten Differenzial Backup benötigt

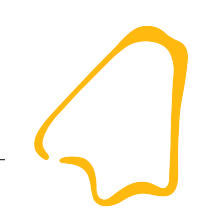

- Inkrementelles Backup
	- es werden nur geänderte Daten der letzten Sicherung in Backup einbezogen
	- Zeit- und Medienersparnis höher als bei δ-Backup
	- **Nachteil** 
		- Reihenfolge der Backup Medien beim Zurück spielen ist sehr wichtig

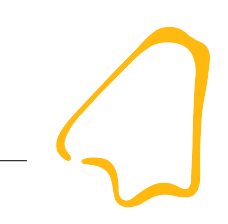

# Zyklen

- Zyklus ist Zeit zwischen den Komplettbackup
- Wahl der Zeit eines Zyklen ergibt:
	- Kurzer Zyklus: Übersichtlich, leichte Wiederherstellung, schlecht Historie der Daten
	- Langer Zyklus: große Datenhistorie, unübersichtlicher Datenbestand/Medien

#### Medien

- Verlässlichkeit
- Geschwindigkeit
- Dauer der Rücksicherung
- Kapazität
- Kosten
- Organisation und Lagerung

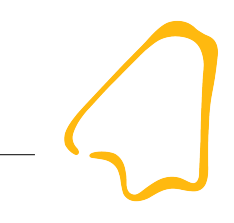

- Warum Backup? Was ist wenn man keines hat?
- Welche Daten sind sicherungswürdig?
- Backup-Strategien
- **Backup unter Linux**
- Zusammenfassung und Fazit

## Backup unter Linux - Hardware

- (Externe) Festplatten
- Bandlaufwerke ("Floppy"-Streamer, SCSI)
- MO und Wechselspeicher (Zip, Jaz ...)
- Optische Datenträger (CD-R, DVD+/-RW, ...)
- Netzwerk-Verbindungen (Ethernet, W-Lan, FireWire, (seriell), Modem ...)
	- Höhere Protokolle: meist (s)ftp, scp oder eigene

- Der Klassiker: tar
	- tar cf <archivdatei> <zu\_archivierende\_Daten>
	- tar cf backup\_etc.tar /etc
	- Optionen für Komprimierung, Ausschluss von Dateien, Verhalten bei Zeiten etc.)
- Auf Datenträgerebene: dd
	- dd if=/dev/hda1 of=hda1 image.img
- Nun ein **Beispielskript**

- Der wirkliche Klassiker: dump
	- Sichert ganzes Dateisystem
	- gesteuert über / etc/fstab Feld 5
	- Extendend Attribut (d) [mik@d12~1\$ cat /etc/fstab

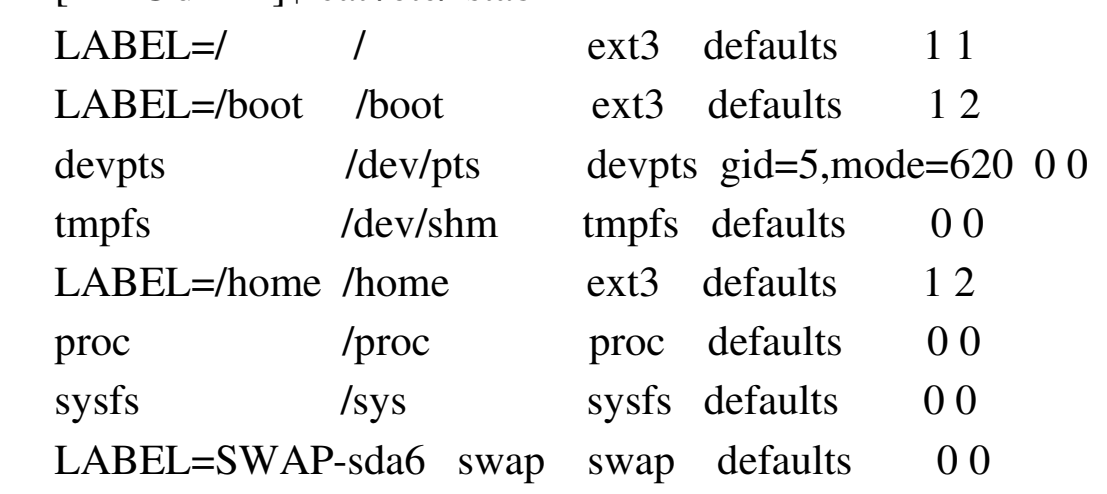

- Was sich noch so tummelt:
	- cpio
		- copy in/out
	- pax
		- vereint Eigenschaften von tar und cpio
	- star
		- entwickelt von Jörg Schilling

- Exkurs: Vergleich gzip und bzip2
	- Testdaten:
		- Verzeichnis des Programmpaketes clamav
		- Datei mit "Nullen"
		- Datei mit zufälligen Inhalt

- Exkurs: Vergleich gzip und bzip2
	- Vergleich der Größe

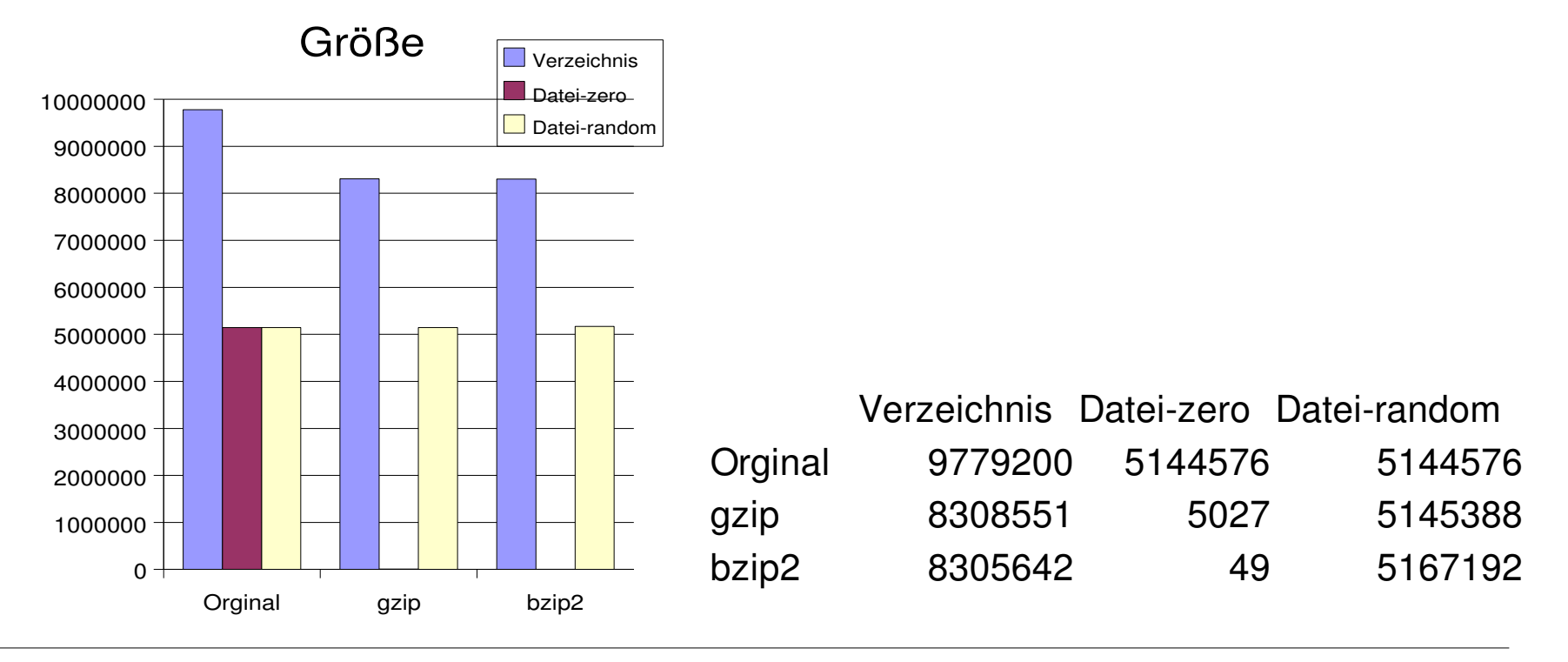

- Exkurs: Vergleich gzip und bzip2
	- Vergleich der Zeit

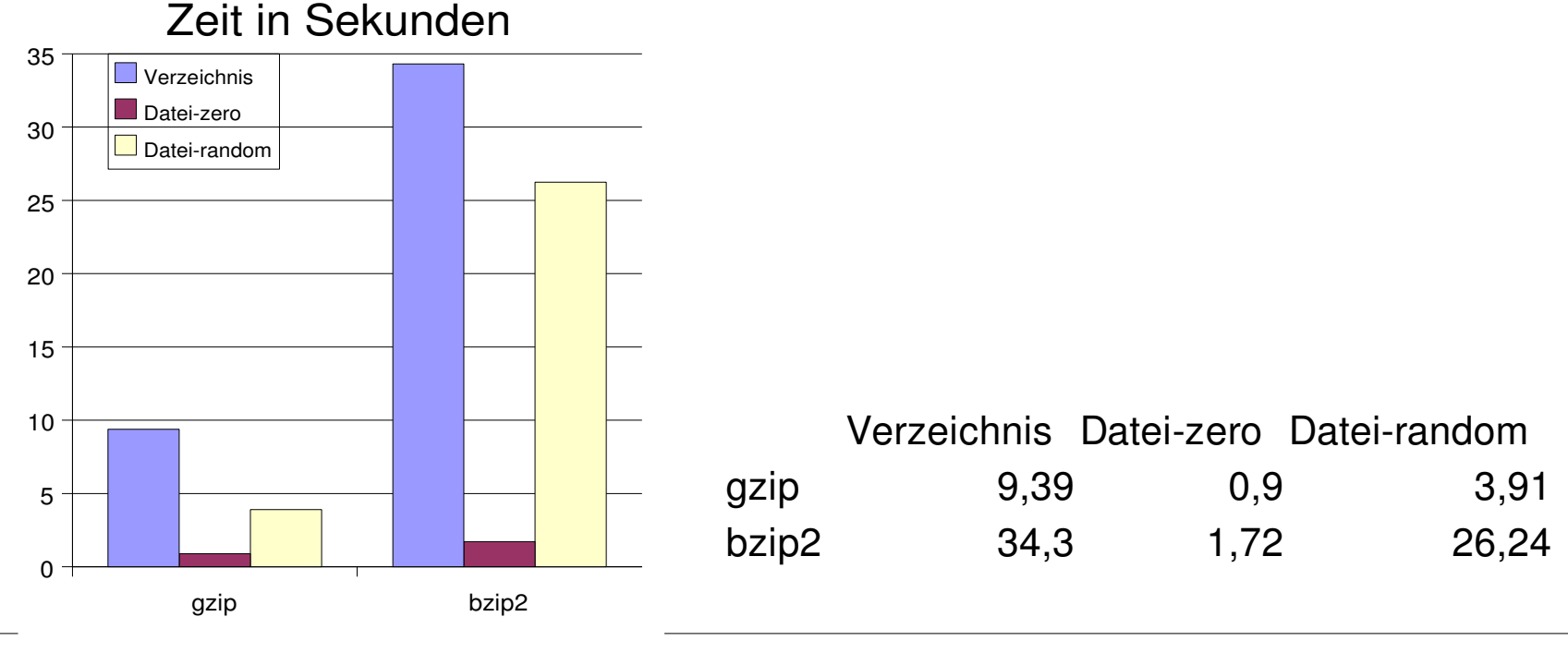

Apr 30, 2007 22

- Netzwerk weites Backup
	- Kommerziell: Arkeia, Sesam, Networker, TSM, SyncSort, ...
	- Frei: Amanda, afbackup, bacula, ....

- AMANDA Advanced Maryland Automatic Network Disk Archiver
	- verwendet intern tar und/oder dump
	- mit cygwin oder samba auch Windows & Co.
	- virtuelle und reale Tapes und Wechsler
	- Client-Server-Konzept mal anders
	- Aktuelle Version: 2.5.1p3 (Februar 2007)
	- Homepage: www.amanda.org

- Bacula Netzwerk weites Backup
	- "It comes in the night and sucks the essence from your computers."
	- Verwalten von Backup, Recovery und Überprüfen von Computern im Netzwerk
	- Aktuelle Version: 2.0.3 (März 2007)
	- Homepage: www.bacula.org

- Bacula Netzwerk weites Backup
	- Unterstützte OS: \*BSD, Linux, MacOSX, Solaris, Windows, Irix, True64, AIX, HPUX
	- Backupmedien: Festplatten, Tape (Autochanger), DVD, CDR
	- Catalog: MySQL, PostgreSQL, SQLite
	- Baremetal Recovery für Linux

- Bacula Netzwerk weites Backup
	- Verschiedene Dienste arbeiten zusammen
	- Client Server Konzept
	- Live Demo

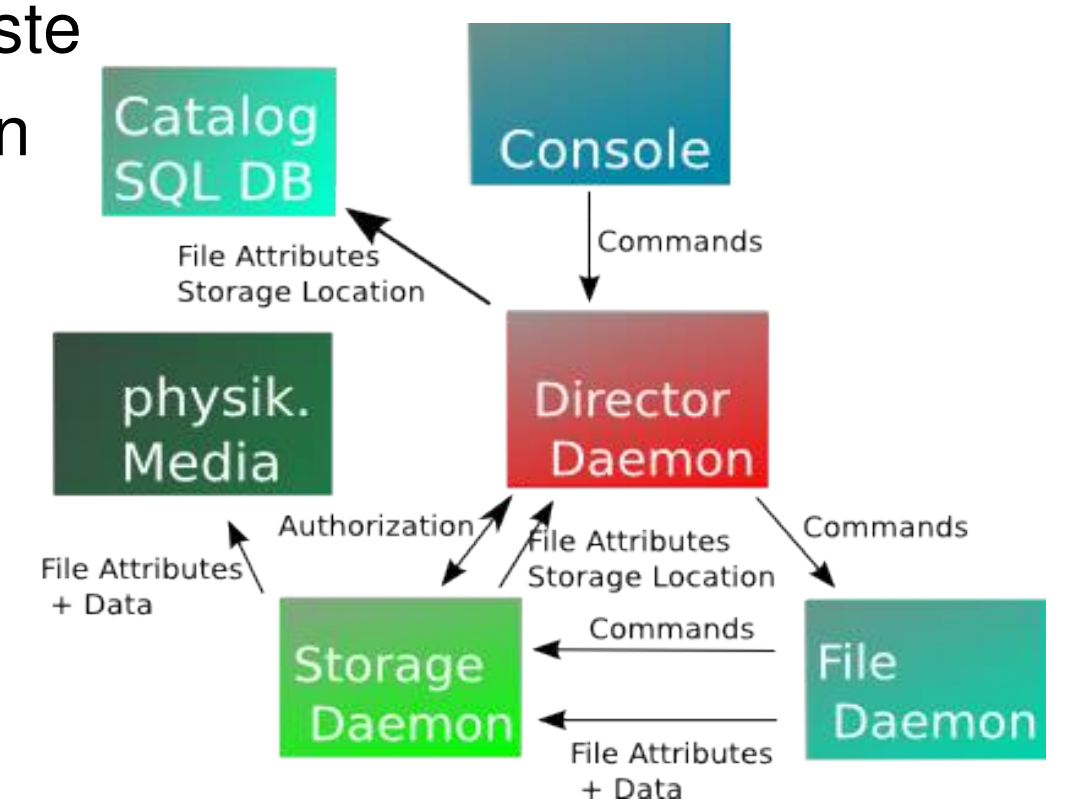

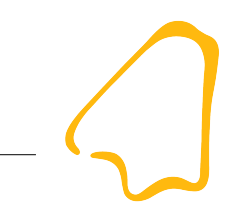

- Warum Backup? Was ist wenn man keines hat?
- Welche Daten sind sicherungswürdig?
- Backup-Strategien
- Backup unter Linux
- **Zusammenfassung und Fazit**

# Zusammenfassung und Fazit

- Links:
	- http://net-

tex.dnsalias.org/~stefan/nt/netbsd/backup.html

- www.google.de
- Bücher:
	- Preston, Backup and Recovery, O'Reilly

# Zusammenfassung und Fazit

- Backup ist wichtig
- Einfach und der Umgebung angepasst
- Wiederherstellung testen
- Dokumentation hilft im Krisenfall